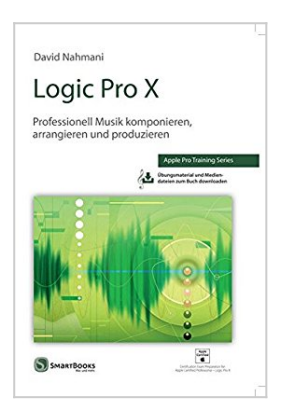

# **Logic Pro X: Professionell Musik komponieren, arrangieren und produzieren - Apple Pro Training Series**

David Nahmani

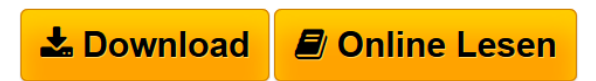

**Logic Pro X: Professionell Musik komponieren, arrangieren und produzieren - Apple Pro Training Series** David Nahmani

**[Download](http://bookspode.club/de/read.php?id=394416511X&src=fbs)** [Logic Pro X: Professionell Musik komponieren, arrangier](http://bookspode.club/de/read.php?id=394416511X&src=fbs) [...pdf](http://bookspode.club/de/read.php?id=394416511X&src=fbs)

**[Online Lesen](http://bookspode.club/de/read.php?id=394416511X&src=fbs)** [Logic Pro X: Professionell Musik komponieren, arrangi](http://bookspode.club/de/read.php?id=394416511X&src=fbs) [...pdf](http://bookspode.club/de/read.php?id=394416511X&src=fbs)

## **Logic Pro X: Professionell Musik komponieren, arrangieren und produzieren - Apple Pro Training Series**

David Nahmani

**Logic Pro X: Professionell Musik komponieren, arrangieren und produzieren - Apple Pro Training Series** David Nahmani

## **Downloaden und kostenlos lesen Logic Pro X: Professionell Musik komponieren, arrangieren und produzieren - Apple Pro Training Series David Nahmani**

#### 542 Seiten

#### Pressestimmen

Das Buch bietet einen sehr guten Grundlehrgang, der vom einfachen Percussion-Loop bis zur fertigen Mischung umfangreicher Songs führt. Es ist in leicht verständlicher Sprache geschrieben und gut gegliedert. Auch an der deutschen Übersetzung gibt es nichts zu bemängeln. Sehr oft geht der Autor ins Detail und verrät Funktionen, die man sonst leicht übersieht. Man merkt, dass das Buch von einem Profi stammt, der großen Wert auf einen zügigen Workflow legt und zeigt, wie man sein Ziel mit den richtigen Logic-Werkzeugen und mit Tastaturkurzbefehlen schnell erreicht. (Jürgen Drogies, Musiker und Buchautor)

Wer Logic X kennenlernen will, um richtig damit durchzustarten, ist mit diesem Buch genau richtig bedient. Ich empfehle es aber nicht nur Neueinsteigern, weil es auch mich beim Umstieg von Logic 9 in vielen Bereichen deutlich weitergebracht hat. (recording.de, 24.09.14)

Ich kann das Buch wirklich jedem Logic-X-Benutzer als Lektüre empfehlen. Auch wenn man bereits Jahrzehnte Erfahrung mit Logic und DAWs hat, wird hier der Spaß mit der neuen Version von Logic zu arbeiten weiter geweckt. (Henry Stamerjohann, Apple Certified Trainer) Kurzbeschreibung Musik aufnehmen, arrangieren, mischen, produzieren und ihr den letzten Schliff geben: Das lernen Sie in dieser von Apple zertifizierten Anleitung für Logic Pro X. Der erfahrene Musikproduzent und Komponist David Nahmani zeigt Ihnen anhand von schrittweisen Anleitungen, praxisgerechten Projekten und unkomplizierten Erklärungen alles, was Sie wissen müssen – von den Grundlagen bis zu anspruchsvollen Produktionstechniken.

Schon in der ersten Lektion machen Sie mit Logic Pro X und den als Download erhältlichen Lektionsdateien Musik.

Ausgehend davon lernen Sie, Audio- und MIDI-Daten aufzunehmen, Sequenzen zu erstellen, zu bearbeiten und Misch- und Automatisierungstechniken wie die Teilmischung mithilfe von Spurstapeln zu meistern. Sie erstellen eine virtuelle Schlagzeugeinspielung mit neuen Funktionen wie Drummer-Spuren und dem Drum Kit Designer und setzen die neuen MIDI-Effekte und Smart Controls von Logic Pro X ein, um Software-Synthesizer von einem MIDI-Controller oder einem iPad aus zu steuern. Um Ihren Tonkunstwerken den letzten Schliff zu geben, stehen Ihnen Funktionen zur digitalen Signalverarbeitung zur Verfügung.

Die Reihe Apple Pro Training Series dient zum Selbststudium und enthält offizielle Lehrinhalte des Trainings- und Zertifizierungsprogramms von Apple. Wenn Sie das Lehrgangsmaterial in diesem Buch durchgearbeitet haben, können Sie sich von Apple zertifizieren lassen, indem Sie eine Prüfung in einem autorisierten Apple-Trainingscenter ablegen. Wo sich die nächste Einrichtung dieser Art befindet, erfahren Sie auf training.apple.com.

### Aus dem Inhalt:

Die Oberfläche kennenlernen und mit echten Instrumenten arbeiten

- 1: Musik machen mit Logic jetzt!
- 2: Audio aufnehmen
- 3: Audiobearbeitung

Mit virtuellen Instrumenten arbeiten 4: Eine virtuelle Drum-Spur erstellen

#### 5: MIDI-Aufnahme und Controller

#### 6: MIDI-Sequenzen erstellen und bearbeiten

Einen Song erstellen

7: Tonhöhe und Timing bearbeiten

8: Ein Arrangement bearbeiten

Einen Song abmischen und automatisieren 9: Abmischen 10: Die Mischung automatisieren

#### Anhang

A: Externe MIDI-Geräte verwenden

B: Tastaturkurzbefehle

Index Über den Autor und weitere Mitwirkende

**David Nahmani** ist Coproduzent eines Songs auf dem letzten Album von Pop Will Eat Itself. Er hat mit dem Hitproduzenten Toby Gad (Alicia Keys, Beyoncé, Robin Thicke, Fergie) zusammengearbeitet und war als Coautor und Coproduzent von Songs für die MTV-Serien The Real World und Undressed tätig. Für Decca Records/BMG hat er drei klassische Alben des Bernard Calmel Orchestra in Paris als Toningenieur und Produzent betreut. Außerdem hat er einzelne Titel und Neuabmischungen für Cleopatra Records veröffentlicht und mit Logic Pro XF-MIDI-Songs für Yamaha programmiert. David ist der Vorsitzende der Logic Pro-Benutzergruppe von Los Angeles und Herausgeber von LogicProHelp.com. Als zertifizierter Apple-Ausbilder leitet er Logic-Kurse in seinem Trainingcenter in Los Angeles. Seine Lehrtätigkeit umfasst außerdem Logic-Kurse für die Grammy Foundation und auf öffentlichen Apple-Veranstaltungen wie der Winter Music Conference in Miami Beach und Remix Hotel, Taxi Road Rally und ASCAP Music Expo.

Die deutsche Übersetzung wurde von **Thomas Berlin** durchgesehen. Als Musikproduzent und Komponist aus Berlin arbeitete er bereits für Künstler wie Joachim Witt, Farhad Darya, Sarah Connor oder Mustafa Sandal. Als Logic-Anwender der ersten Stunde und zertifizierter Apple Trainer gibt Thomas Berlin in zahlreichen Workshops seit vielen Jahren sein Wissen an Musiker in ganz Europa weiter. Seine Orchester Apple Loops, seine Sounds, Pattern und Styles aus Yamaha-Instrumenten finden sich in vielen Film- und Musikproduktionen wieder. Heute produziert Thomas Berlin mit seiner Musikmanufaktur vor allem Sound-Signets und TV-Werbemusiken, von welchen einige international ausgezeichnet wurden. Download and Read Online Logic Pro X: Professionell Musik komponieren, arrangieren und produzieren - Apple Pro Training Series David Nahmani #EBM2VLSQRKZ

Lesen Sie Logic Pro X: Professionell Musik komponieren, arrangieren und produzieren - Apple Pro Training Series von David Nahmani für online ebookLogic Pro X: Professionell Musik komponieren, arrangieren und produzieren - Apple Pro Training Series von David Nahmani Kostenlose PDF d0wnl0ad, Hörbücher, Bücher zu lesen, gute Bücher zu lesen, billige Bücher, gute Bücher, Online-Bücher, Bücher online, Buchbesprechungen epub, Bücher lesen online, Bücher online zu lesen, Online-Bibliothek, greatbooks zu lesen, PDF Beste Bücher zu lesen, Top-Bücher zu lesen Logic Pro X: Professionell Musik komponieren, arrangieren und produzieren - Apple Pro Training Series von David Nahmani Bücher online zu lesen.Online Logic Pro X: Professionell Musik komponieren, arrangieren und produzieren - Apple Pro Training Series von David Nahmani ebook PDF herunterladenLogic Pro X: Professionell Musik komponieren, arrangieren und produzieren - Apple Pro Training Series von David Nahmani DocLogic Pro X: Professionell Musik komponieren, arrangieren und produzieren - Apple Pro Training Series von David Nahmani MobipocketLogic Pro X: Professionell Musik komponieren, arrangieren und produzieren - Apple Pro Training Series von David Nahmani EPub